平成 22 2 8

 $21$ 

 $\sim$  2

 $\overline{a}$ 

 $\overline{2}$ 

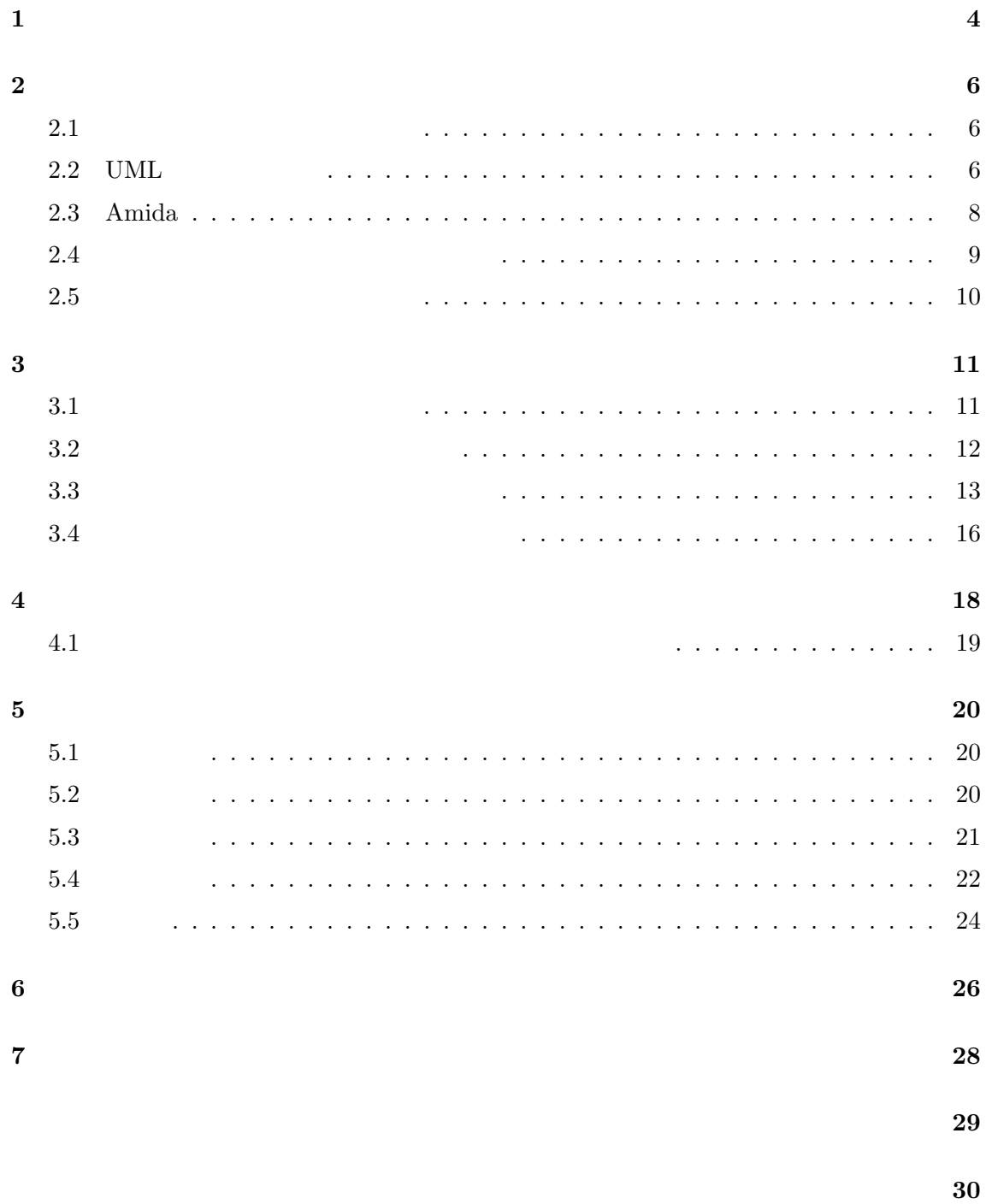

**1** 

 $[18]$ 

 $\sim$  2

Amida $\left[ 19\right]$ 

entities and the Amida state of the Marian Structure entities are the Marian Structure entities and the Marian Structure entities are the Marian Structure entities are the Marian Structure entities and the Marian Structure

 $A<sub>mida</sub>$ 

 $JHot Draw~[7] % \begin{minipage}[b]{0.4\linewidth} \centering \centerline{\includegraphics[width=0.4\linewidth]{pssb.200222_16-0.00022_16.pdf} \centerline{\includegraphics[width=0.4\linewidth]{pssb.200222_16-0.00022_16.pdf} \centerline{\includegraphics[width=0.4\linewidth]{pssb.200222_16.pdf} \centerline{\includegraphics[width=0.4\linewidth]{pssb.200222_16.pdf} \centerline{\includegraphics[width=0.4\linewidth]{pssb.200222_16.pdf} \centerline{\includegraphics[width=0.4\linewidth]{pssb.200$ 

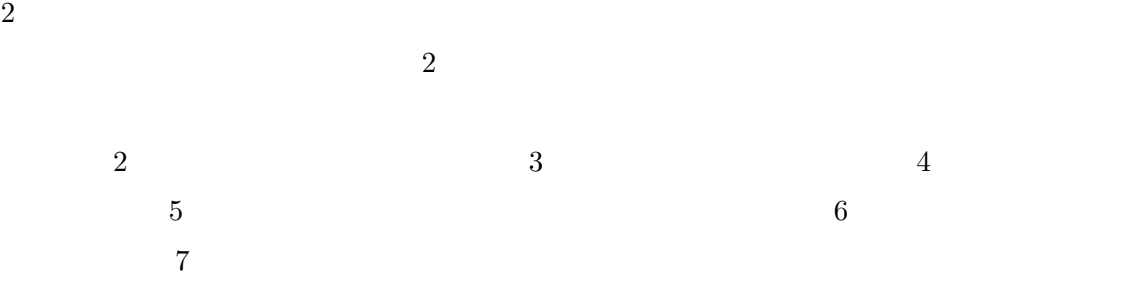

 $\overline{2}$ 

**2.1** 

 $UML$ 

 $[14]$ 

 $[3, 17, 19]$ 

# 2.2 UML

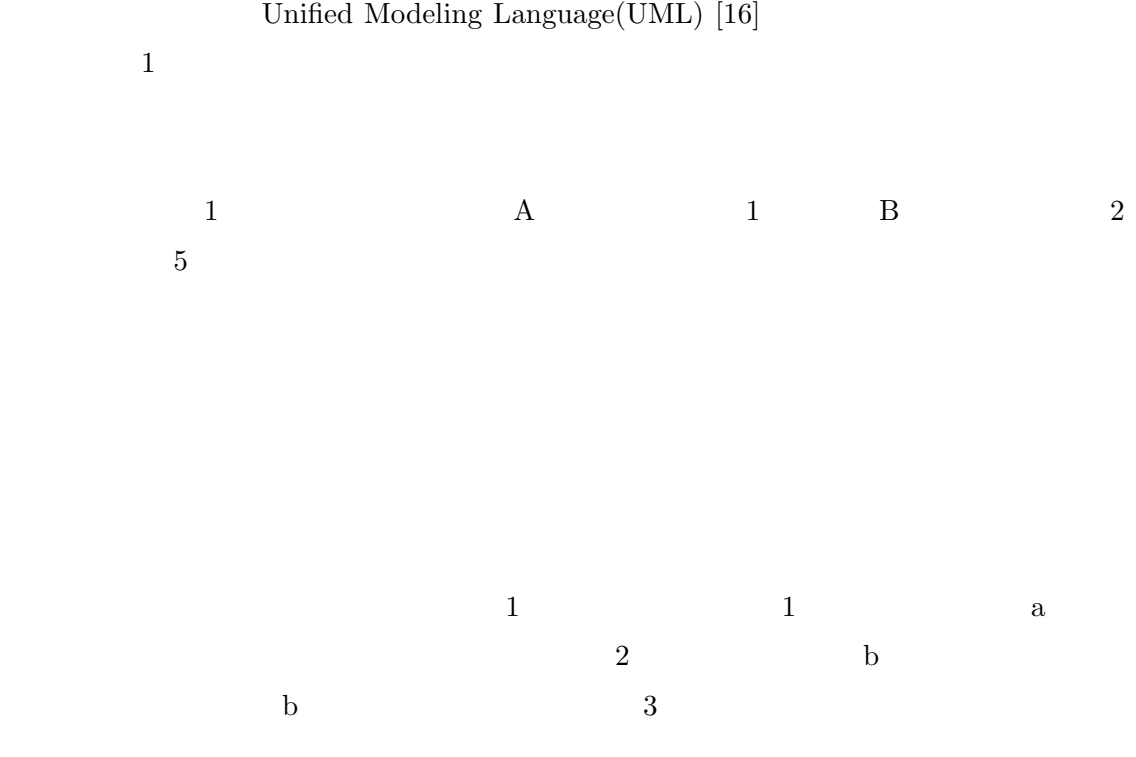

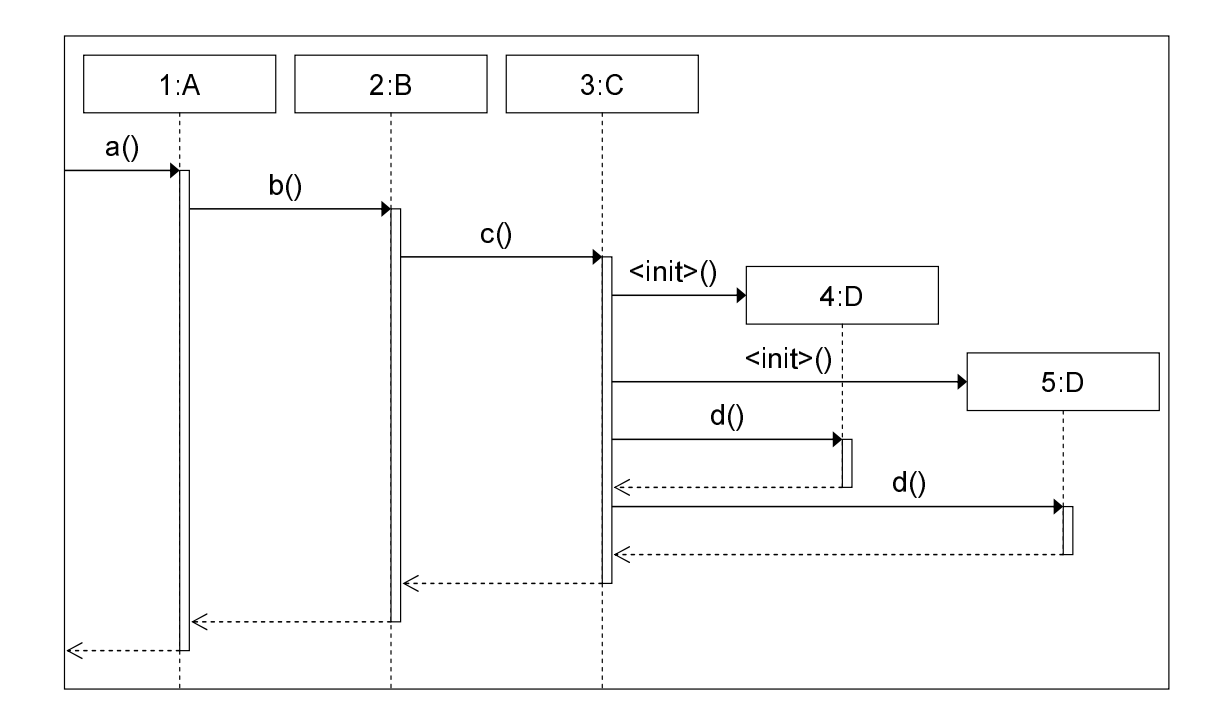

 $UML$ 

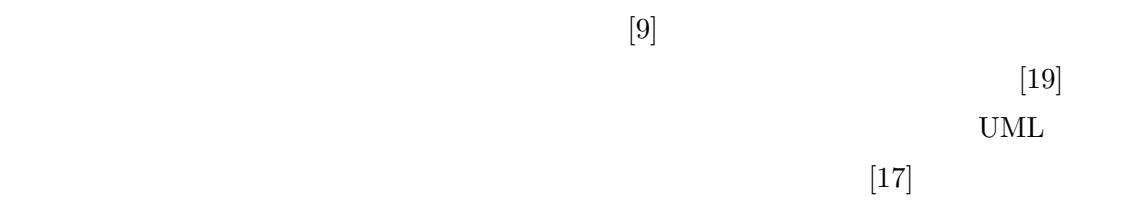

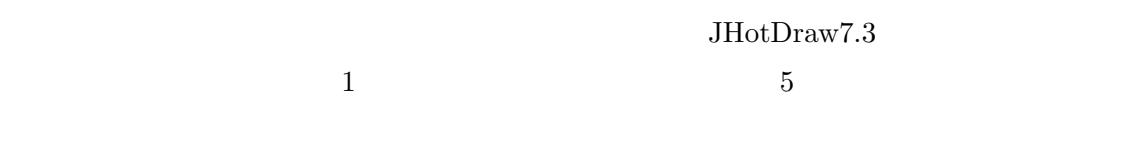

 $\text{ID}$   $[19]$ 

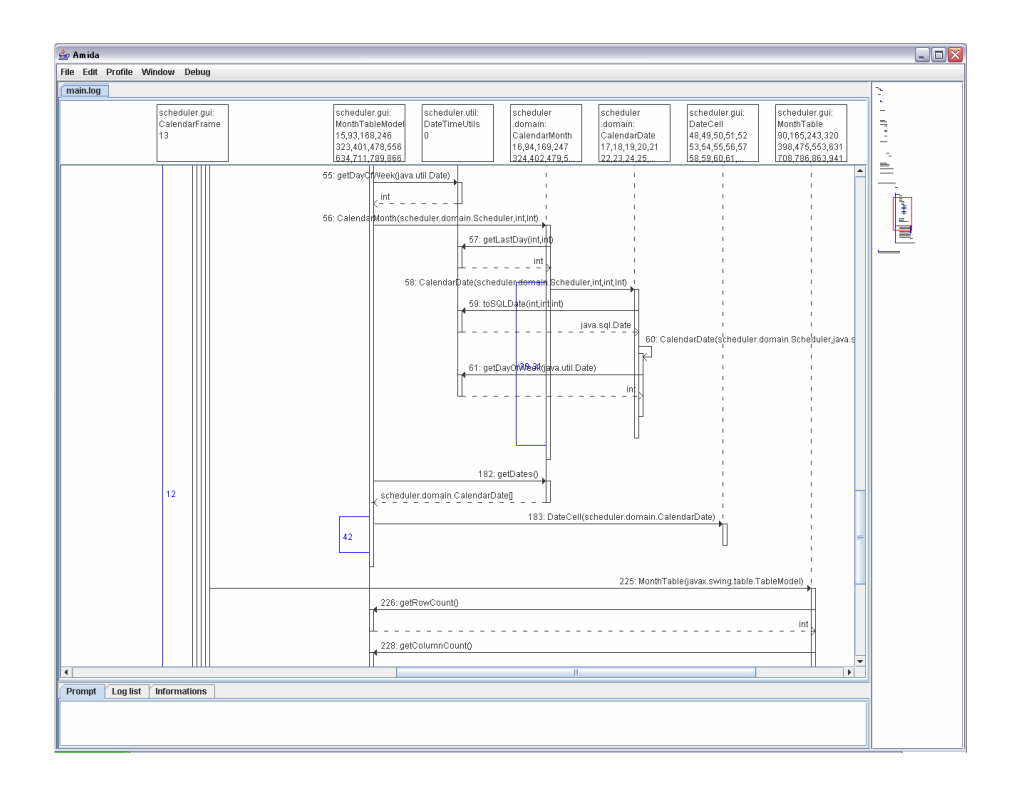

 $2:$  Amida

#### **2.3 Amida**

 $[19]$  Amida Java

#### 2 Amida GUI

 $A<sub>mida</sub>$ 

Amida <sub>c</sub> the set of the set of the set of the set of the set of the set of the set of the set of the set of the set of the set of the set of the set of the set of the set of the set of the set of the set of the set of the  $3$ 3 26 getDaiBunrui getChuBunrui getShoBunrui  $3 \t26$ 

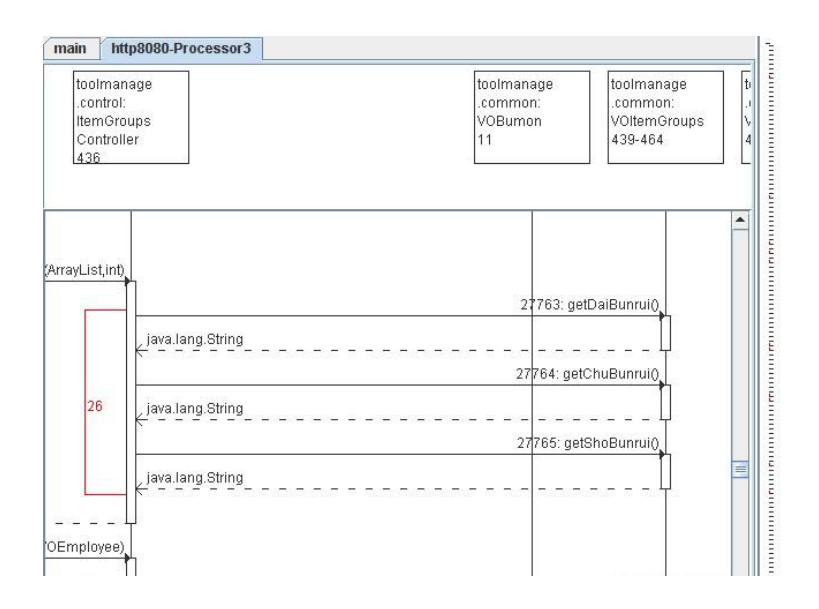

**2.4**  $\blacksquare$ 

• <sub>2</sub>

*•* 実行環境の変化

*•* 入力データの変化

3

 $1$ 

OS <sup>2</sup>

 $2$ 

 $2.5$ 

 $[11, 13, 14]$ 

 $ID$ 

 $ID$ 

ID  $\blacksquare$ 

**3** 提案手法

 $2$ 

**Java** 7.1 and 3.1 and 3.1 and 3.1 and 3.1 and 3.1 and 3.1 and 3.1 and 3.1 and 3.1 and 3.1 and 3.1 and 3.1 and 3.1 and 3.1 and 3.1 and 3.1 and 3.1 and 3.1 and 3.1 and 3.1 and 3.1 and 3.1 and 3.1 and 3.1 and 3.1 and 3.1 and  $Java$ 

 $3.1$ 

 $ID$ 

び出された順に記録する.コンストラクタの呼び出しは,<init>という名前のメソッド呼び

Amida  $\lambda$ 

 $4$ 

 $\mathbf 1$ とに 0 から値が増えていく.メソッドの終了時には「@スレッド番号 }」のみを記録し,そ  $static$  $ID \quad 0$ 

 $JHotDraw$   $4$   $JHot-$ Draw Main main main  $\mathbb{R}^n$  , we define the state  $1$  for  $\mathbb{R}^n$  , we define  $\mathbb{R}^n$ •  $\cdot$  1

- 9  $\bullet$  9  $\cdot$  0
- *•* 返り値の型: void
- *•* クラス名: org.jhotdraw.samples.draw.Main
- ID: 0
- $\bullet$   $\qquad \qquad :$  main
- *•* i java.lang.String[]

 $3.2$ 

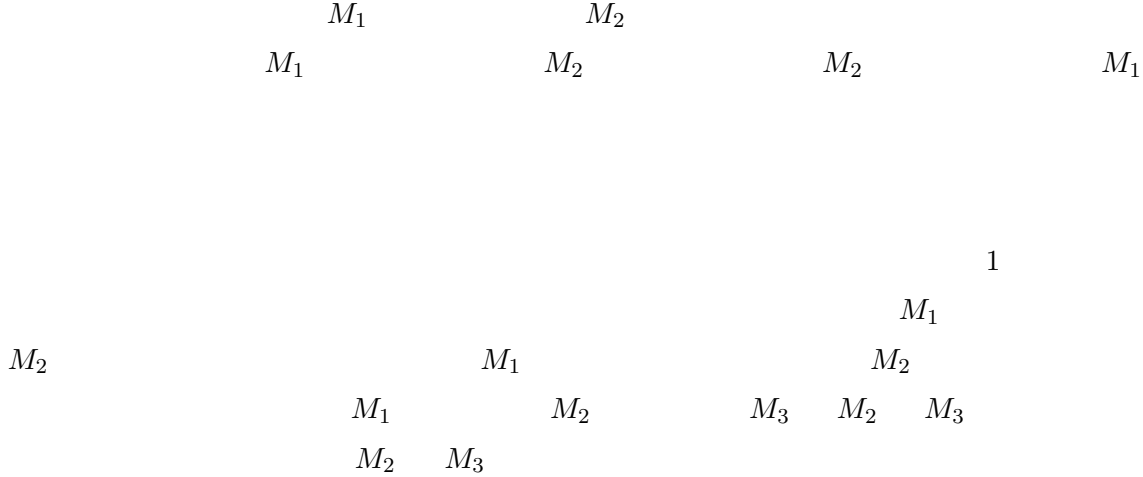

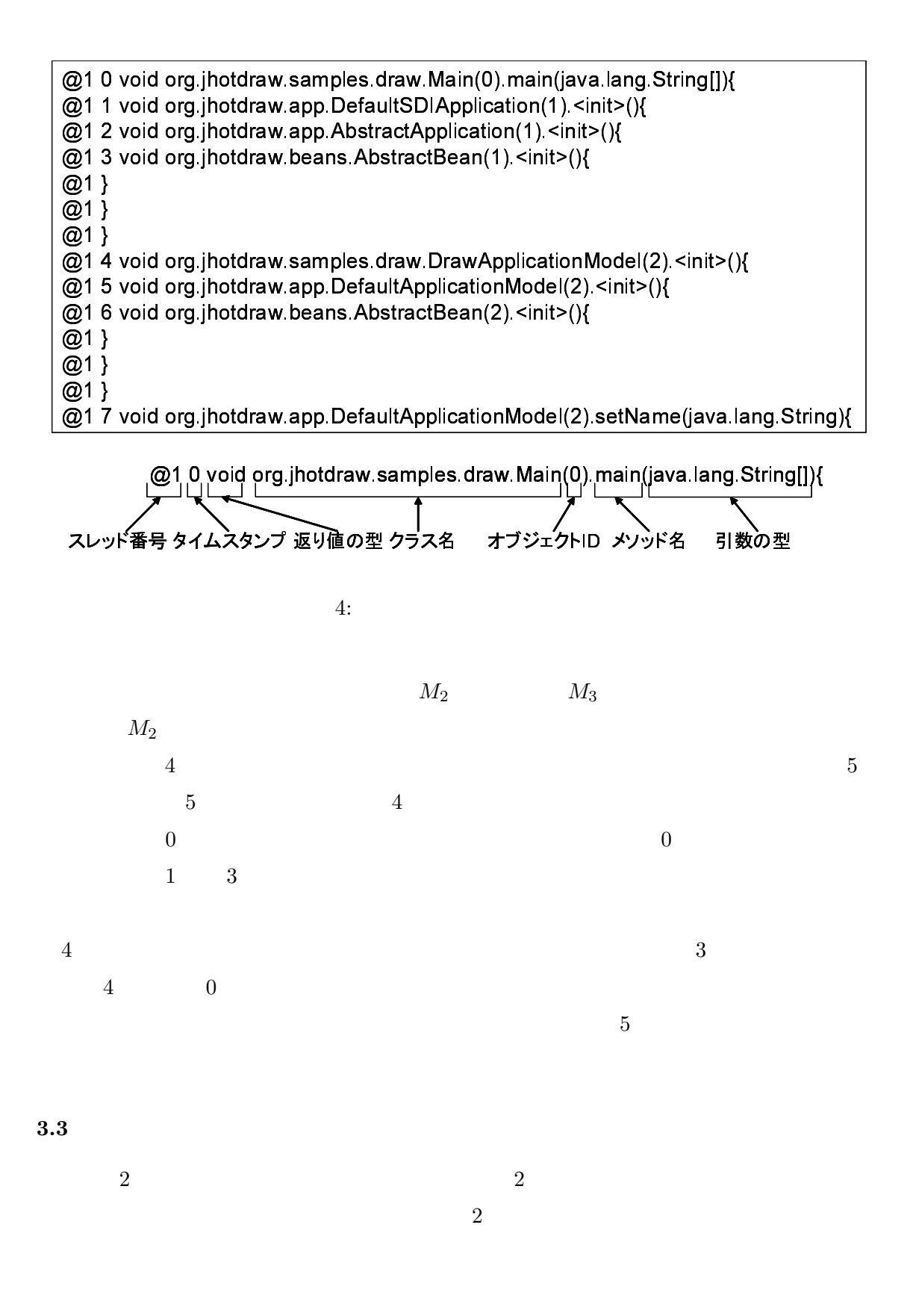

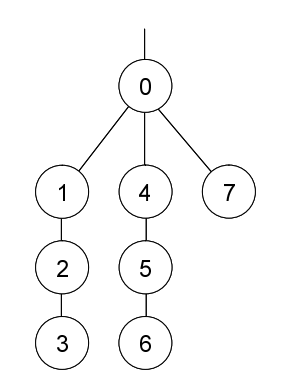

 $2$ 

 $T_a$   $T_b$   $r_a$   $r_b$  2

- $r_a$   $r_b$
- $r_a$  *r<sub>b</sub>*
- $r_a$  i  $r_b$  i

 $r_a$  *r<sub>b</sub>* 

- **•**  $r_a$   $r_b$
- $\bullet$   $r_a$   $r_b$
- **•**  $r_a$   $r_b$
- $\bullet$   $r_a$   $r_b$
- $\bullet$   $r_a$   $r_b$
- 
- 
- 
- 
- 

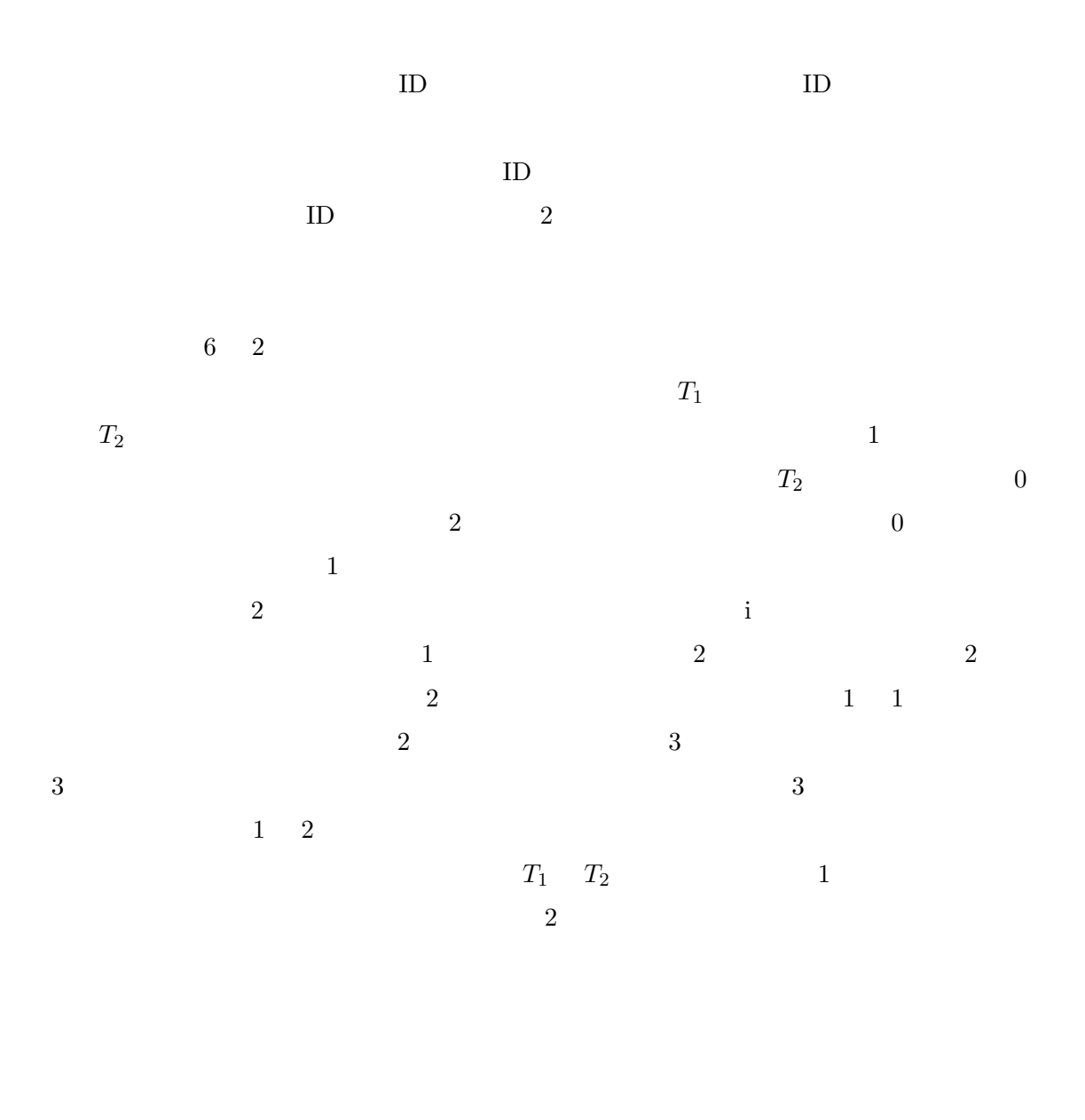

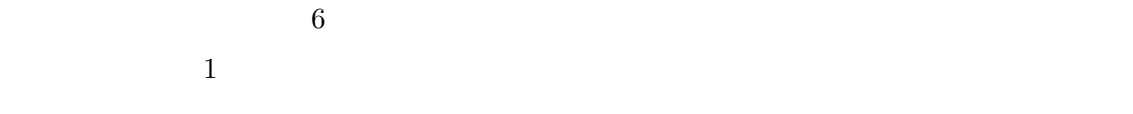

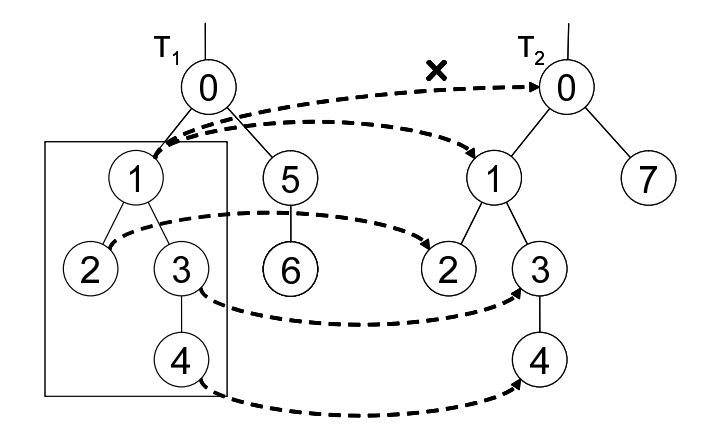

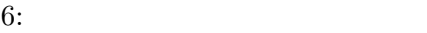

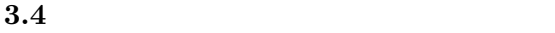

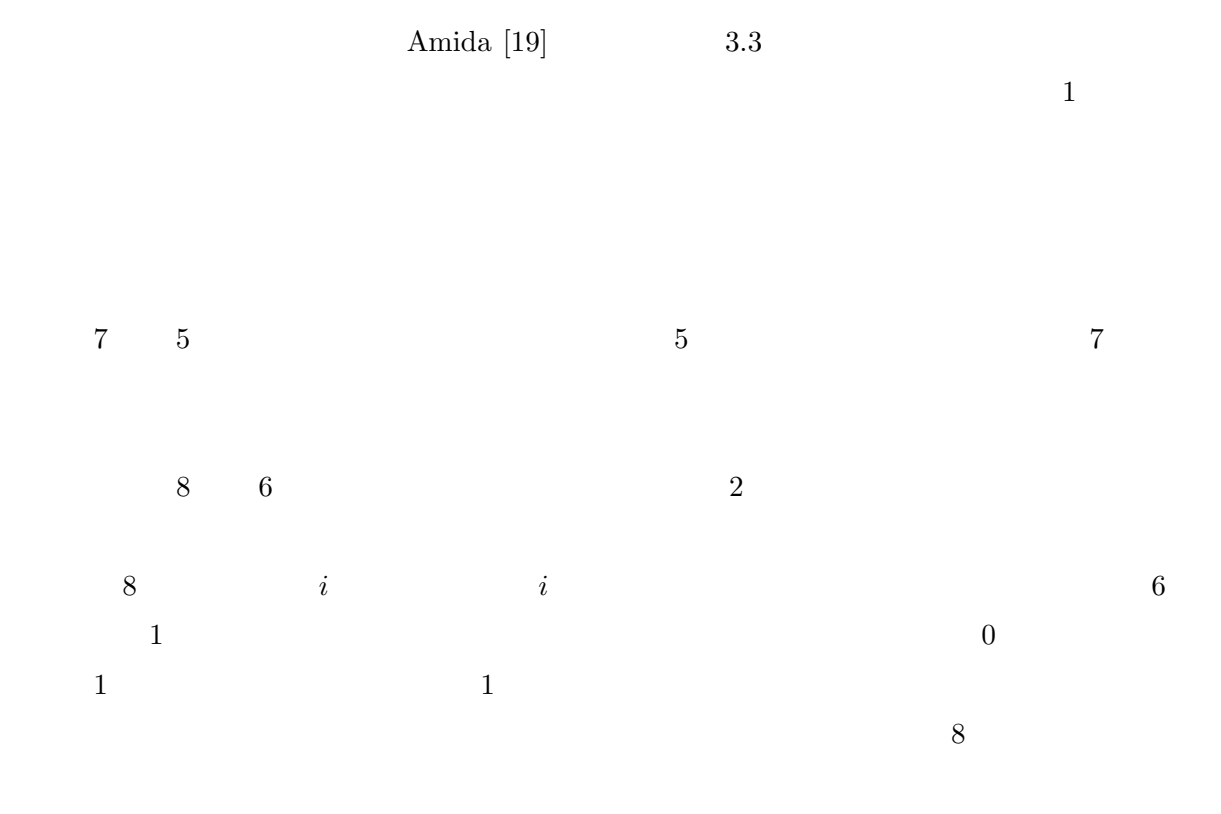

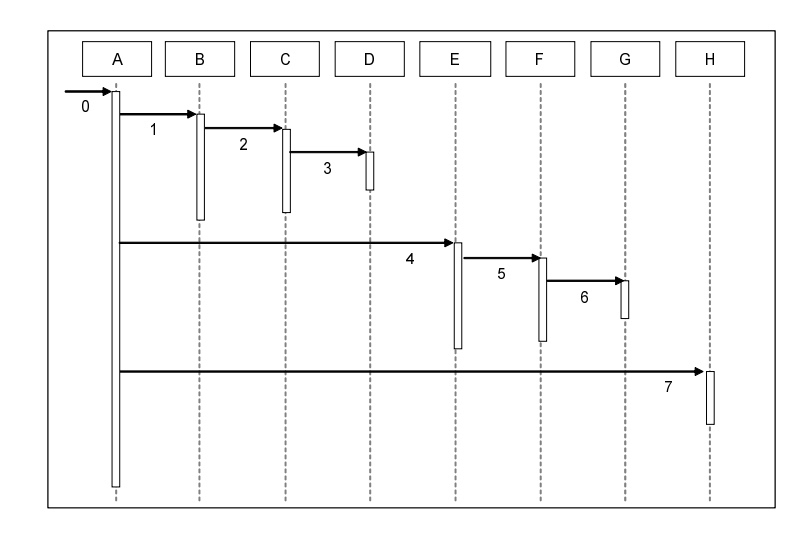

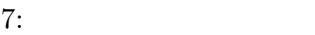

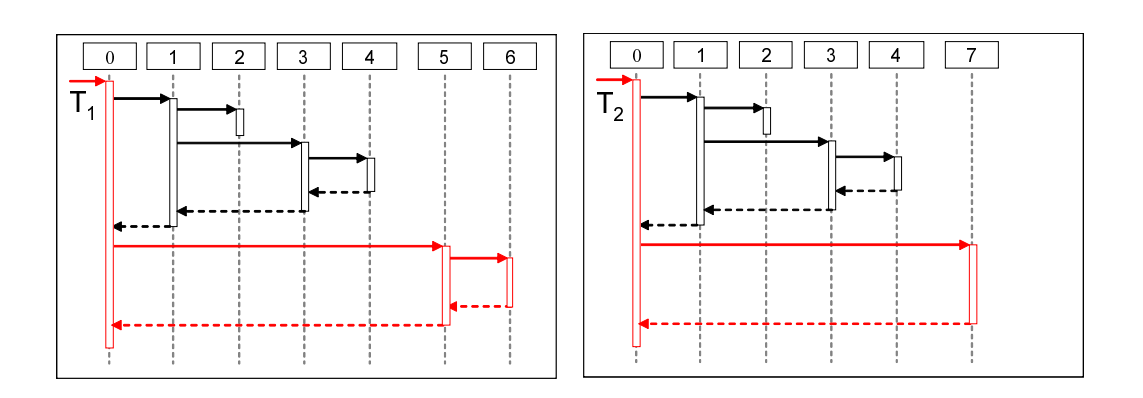

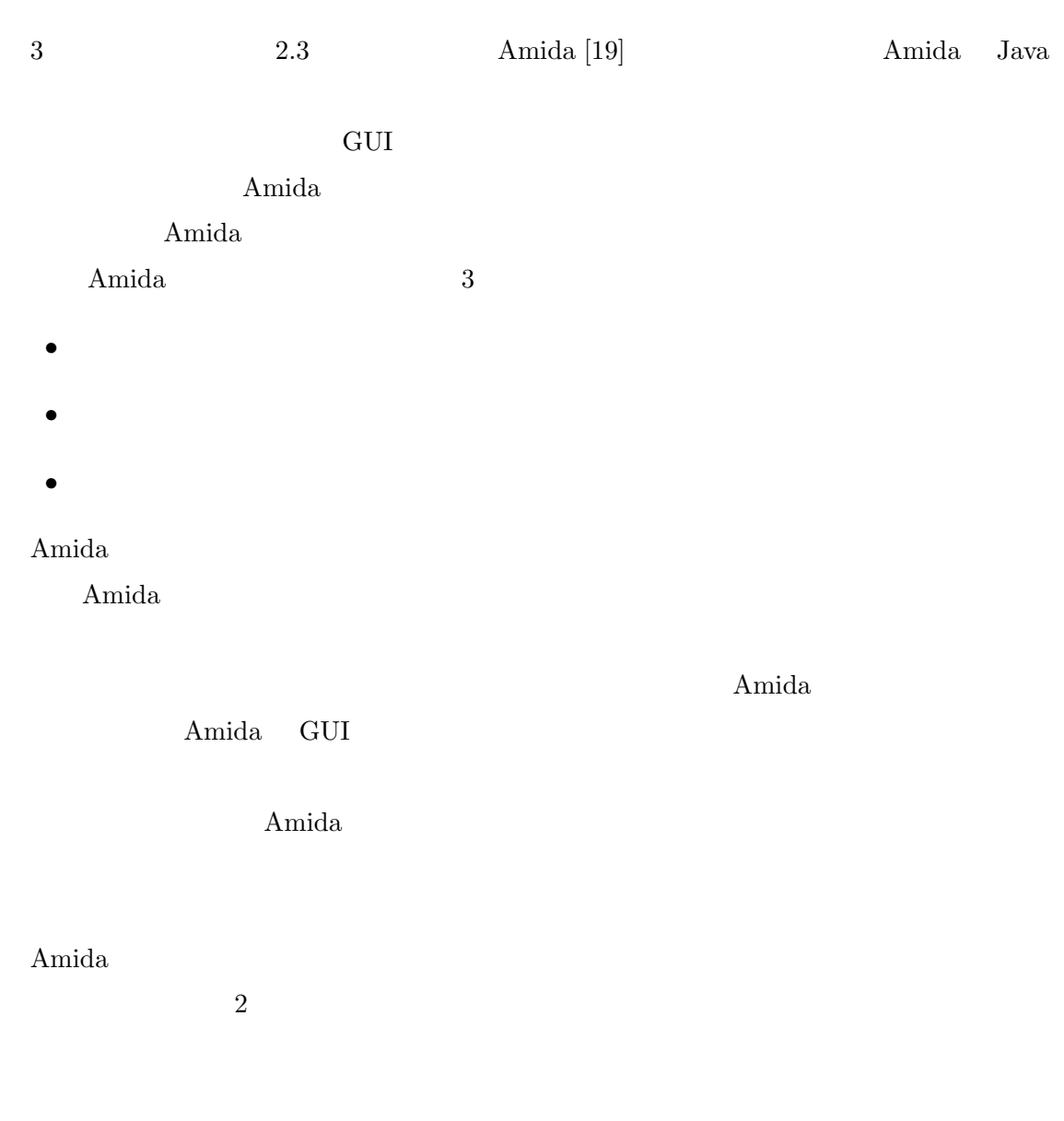

**4** 実装

Amida GUI

の変化部分であるかどうかで色の選択を行う.これは GUI の右側にあるシーケンス図の全

#### **4.1**  $\blacksquare$

Amida <sub>contr</sub>ology and set the set of the set of the set of the set of the set of the set of the set of the set of the set of the set of the set of the set of the set of the set of the set of the set of the set of the set

Amida **Example 2011** 

 $\mathbf 1$  , and  $\mathbf 2$  or  $\mathbf 1$  or  $\mathbf 2$  or  $\mathbf 2$  or  $\mathbf 2$  or  $\mathbf 2$  or  $\mathbf 2$  $300$ 

 $300$ 

 $9$ 

### $\verb+createActionMap+ = setActionMap$

 $\overline{3}$ 

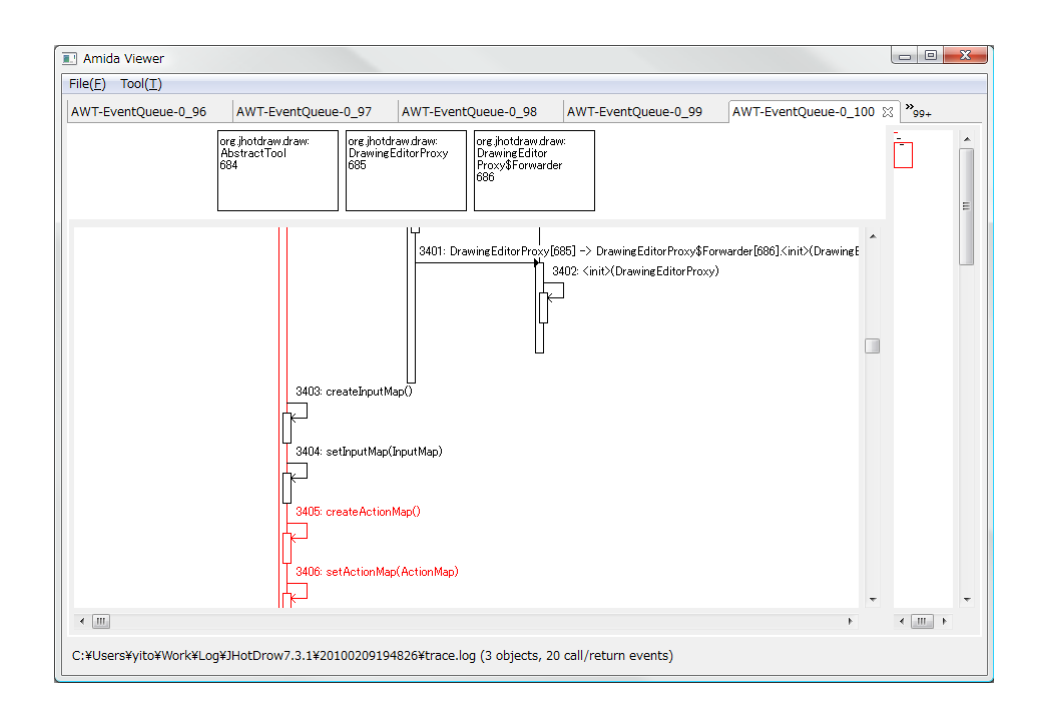

**5** 適用実験

 $4\,$ 

- *•* CPU: Intel Core2 Quad CPU 2.40GHz
- *•* RAM: 2.00GB
- *•* OS: Mictrosoft Windows Vista Ultimate Service Pack2

#### $5.1$

 $2$ 

 $5.2$ 

 $JHotDraw [7]$   $7.3$   $7.3.1$ 

1. プログラムを起動する.  $2.$  $3.$ 4. Alt F4 (Microsoft Windows  $\begin{array}{ll} \mathrm{Alt}+\mathrm{F4} & \hspace*{1.5cm} \\ \mathrm{Det} & \hspace*{1.5cm} \end{array}$ •<br>• <sub>\*</sub><br>• The second was defined by the second was defined by the second was defined by the second was defined by the second was defined by the second was defined by the second was defined by the second was defined by the  $5.$ *•* java.\* *•* javax.\* *•* sun.\*  $\frac{1}{2}$ 1  $\sim$ 

 $5.3$ 

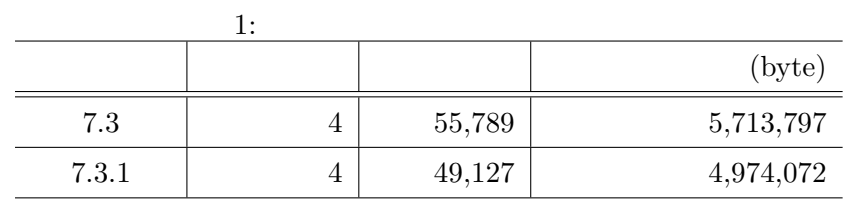

 $4$ 

 $2$  $11$  30 2  $\sim$ 4 main Thread-3  $pool-1$ -thread- $1 \quad 3$ AWT-EventQueue  $300$ org.jhotdraw.draw.AbstractTool org.jhotdraw.draw.DefaultDrawingEditor org.jhotdraw.draw.DefaultDrawingView 3 **AbstractTool**  $\text{AbstractTool}$  7.3  $\text{7.3}$  7.3.1 createActionMap 7.3.1  $\text{null}$  and  $\text{null}$  and  $\text{null$  $\emph{createActionMap}$ 7.3.1 createActionMap

 $5.4$ 

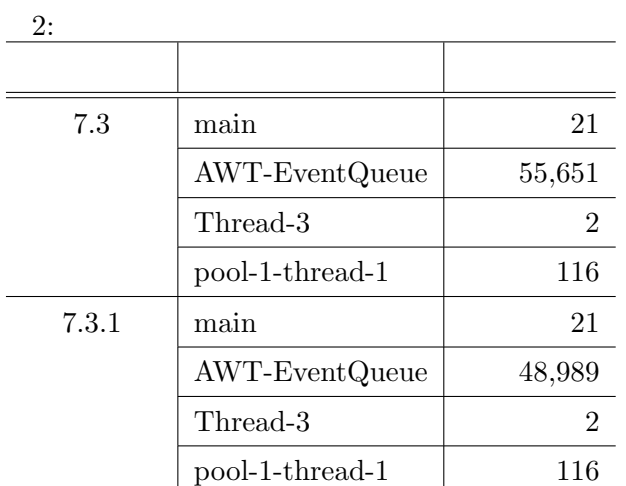

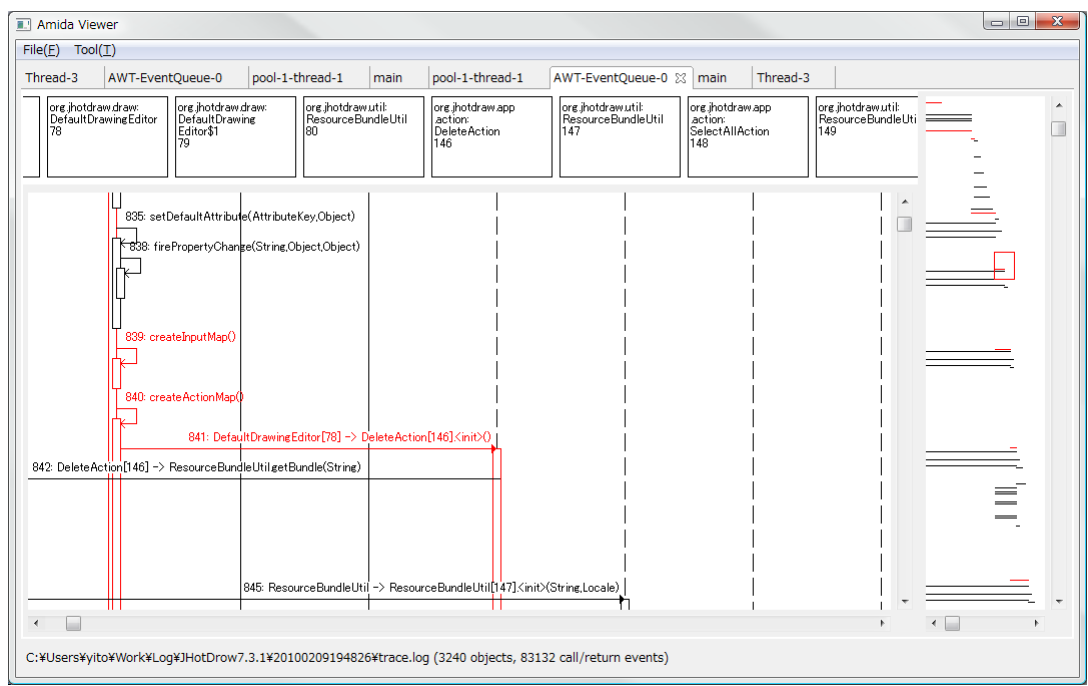

10: DefaultDrawingEditor

## **DefaultDrawingEditor**

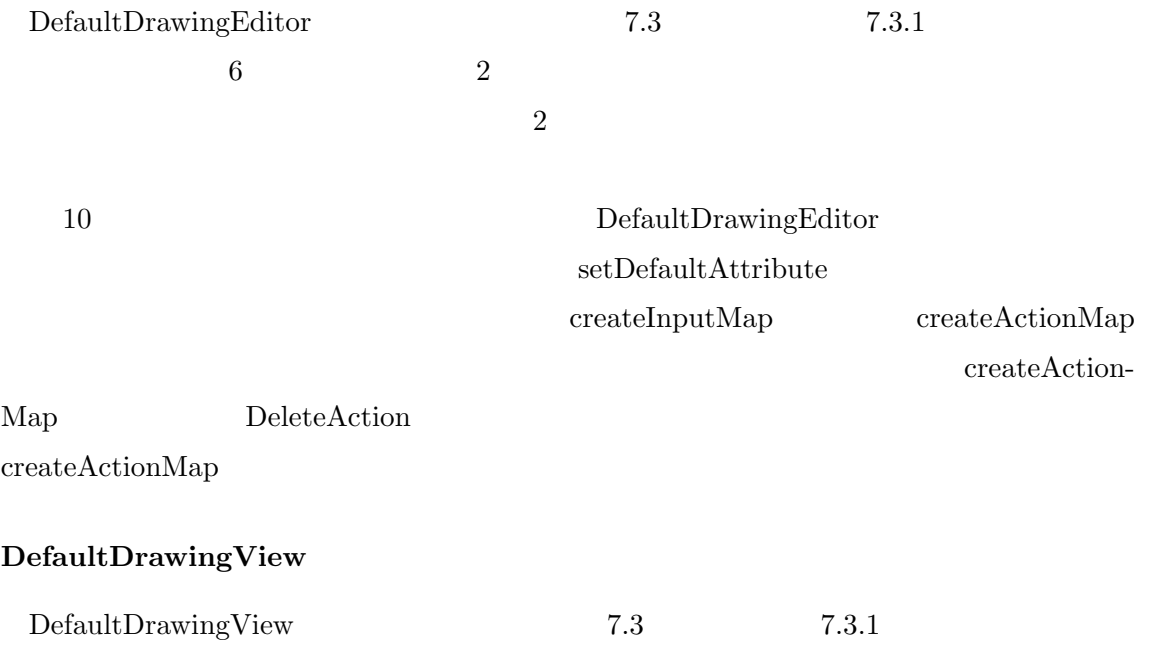

 $\overline{3}$ 

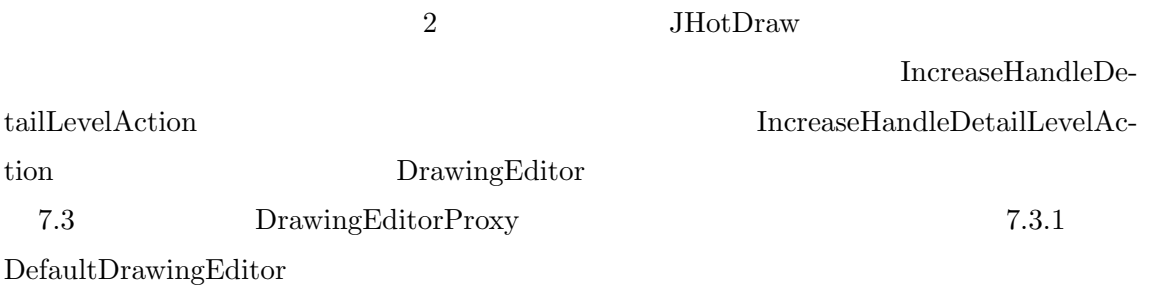

### $5.5$

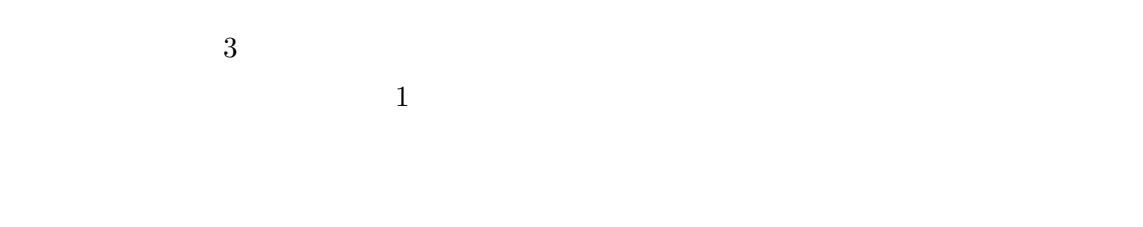

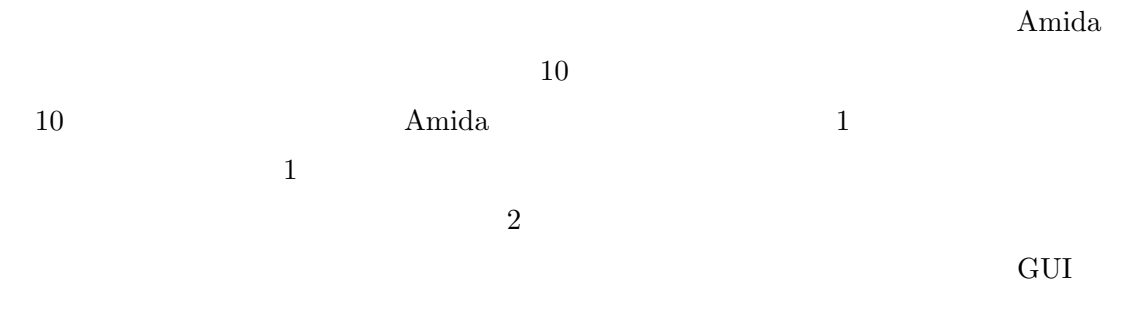

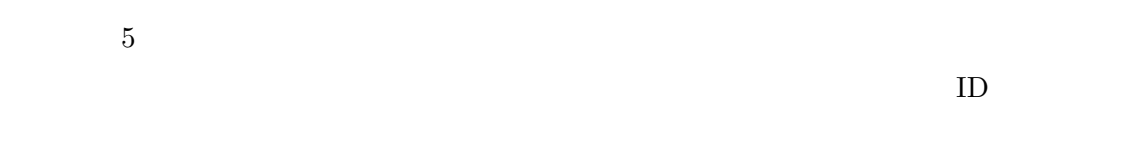

24

 $\overline{c}$  2

 $\mathop{\mathrm{diff}}$ 

 $5{,}434{,}659\text{byte} \hspace{1.5cm} \text{diff}$ 

 $\mathrm{diff}$ 

 $\mathop{\mathrm{diff}}$ 

 $ID$  diff

 $1,780,239$ byte ID

 $\mathbb{I}$ 

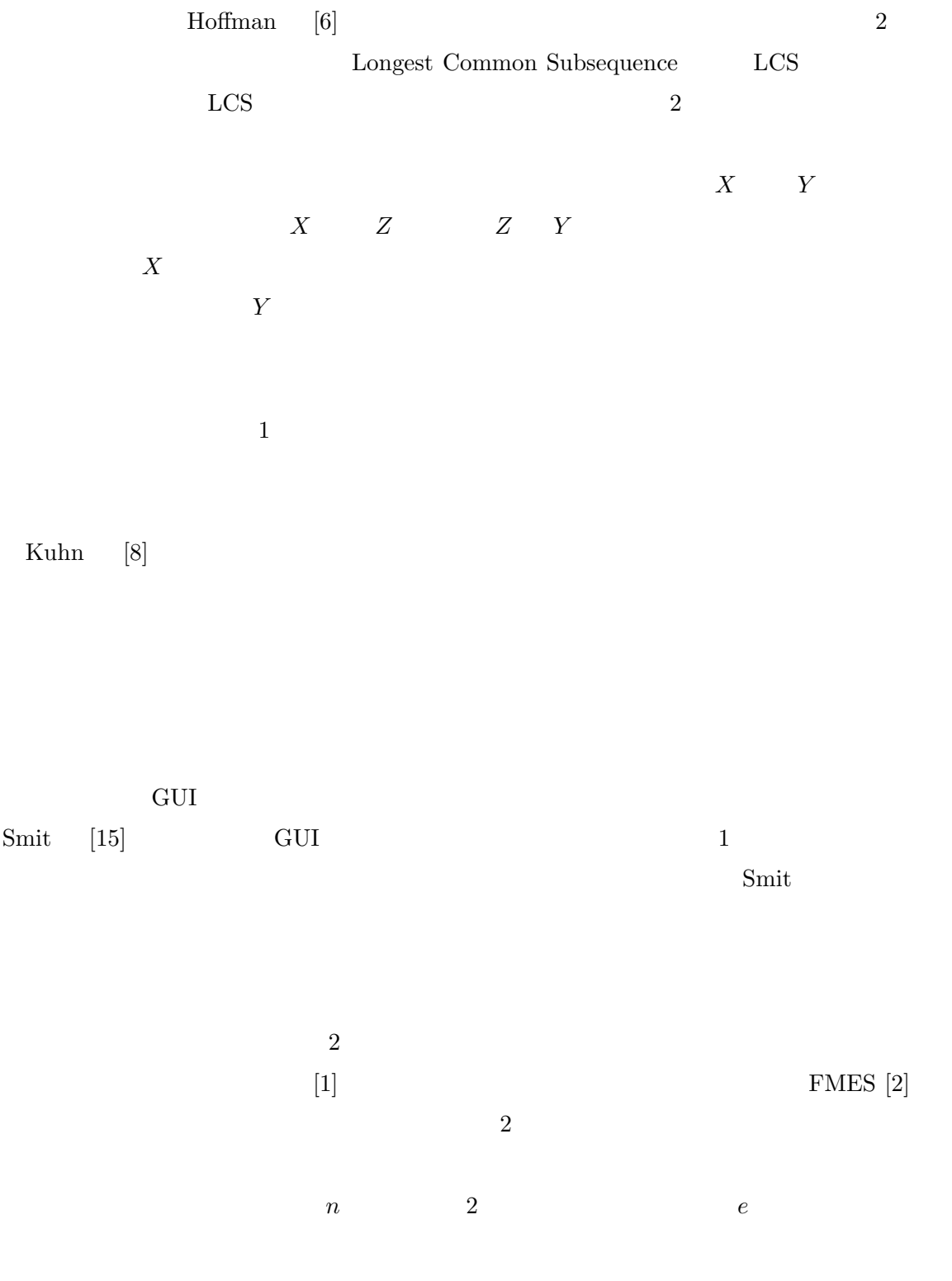

**6** 関連研究

 $O(ne + e^2)$  $\epsilon$ 

 $FMES$ 

 $\rm{Diep}$ 

 $\operatorname{SimpleTreePattern-MatchingArgorithm}$   $[10]$ Knuth-Morris-Pratt

Reiss [12]

 $10$ 

 $[4]$ 

 $[5]$ 

まとめ

 $A<sub>mida</sub>$  Amida

- [1] P. Bille. A survey on tree edit distance and related problems. *Theoretical Computer Science*, Vol. 337, pp. 217–239, June 2005.
- [2] S. S. Chawathe, A. Rajaraman, H. Garcia-Molina, and J. Widom. Change detection in hierarchically structured information. In *Proceedings of the ACM SIGMOD International Conference on Management of Data*, pp. 493–504, 1996.
- [3] J. K. Czyz and B. Jayaraman. Declarative and visual debugging in eclipse. *Eclipse Technology Exchange*, 2007.
- [4] M. Diep, S. Elbaum, and M. Dwyer. Reducing irrelevant trace variations. In *Proceedings of the 22nd IEEE/ACM International Conference on Automated Software Engineering*, pp. 477–480, 2007.
- [5] M. Diep, S. Elbaum, and M. Dwyer. Trace normalization. In *Proceedings of the 2008 19th International Symposium on Software Reliability Engineering*, pp. 67–76, 2008.
- [6] K. J. Hoffman, P. Eugster, and S. Jagannathan. Semantics-aware trace analysis. In *Proceedings of the 2009 ACM SIGPLAN Conference on Programming Language Design and Implementation*, pp. 453–464, 2009.
- [7] JHotDraw. http://sourceforge.net/projects/jhotdraw/.
- [8] A. Kuhn and O. Greevy. Exploiting the analogy between traces and signal processing. In *Proceedings of the 22nd IEEE International Conference on Software Maintenance*, pp. 320–329, 2006.
- [9] T. D. LaToza, G. Venolia, and R. DeLine. Maintaining mental models: a study of developer work habits. In *Proceedings of the 28th International Conference on Software Engineering*, pp. 492–501, 2006.
- [10] H. T. Lu and W. Yang. A simple tree pattern-matching algorithm. In *Proceedings of the Wrokshop on Algorithm and Theory of Computation*, December 2000.
- [11] W. D. Pauw, D. Lorenz, J. Vlissides, and M. Wegman. Execution patterns in objectoriented visualization. In *Proceedings of the 4th Conference on Object-Oriented Technologies and Systems*, pp. 219–234, April 1998.
- [12] S. P. Reiss. Dynamic detection and visualization of software phases. In *Proceedings of the 3rd International Workshop on Dynamic Analysis*, pp. 1–6, 2005.
- [13] S. P. Reiss and M. Renieris. Encoding program executions. In *Proceedings of the 23rd International Conference on Software Engineering*, pp. 221–230, May 2001.
- [14] T. Richner and S. Ducasse. Using dynamic information for the iterative recovery of collaborations and roles. In *Proceedings of the 18th International Conference on Software Maintenance*, pp. 34–43, October 2002.
- [15] M. Smit, E. Stroulia, and K. Wong. Use case redocumentation from gui event traces. In *Proceedings of the 2008 12th European Conference on Software Maintenance and Reengineering*, pp. 263–268, 2008.
- [16] Unified Modeling Language(UML)1.5 specification, March 2003. OMG.
- [17] T. Systä, K. Koskimies, and H. Müller. Shimba an environment for reverse engineering java software systems. *Software Practice and Experience*, Vol. 31, No. 4, pp. 371–394, 2001.
- [18] N. Wilde and R. Huitt. Maintenance support object-oriented programs. *IEEE Transactions on Software Engineering*, Vol. 18, No. 12, pp. 1038–1044, 1992.
- [19] 谷口考治, 石尾隆, 神谷年洋, 楠本真二, 井上克郎. プログラムの実行履歴からの簡潔

 $\text{Vol. 24. No. 3. pp. 153–169.}$ 

2007.